## GEORG.NET - GrenzNiederschrift

**GEORG-GN** übernimmt und dokumentiert ihren gesamten Schriftverkehr im Bereich der **Einladungen** und **Benachrichtigungen** zum **Grenz**- oder **Abmarkungstermin** sowie die Erstellung der **Grenzniederschrift** bzw. des **Abmarkungsprotokolls**.

Über **GEORG-GN** erzeugte Niederschriften weisen den gewünschten **notariellen Urkundscharakter** auf. Die fertiggestellte Niederschrift wird im Dokument-Explorer **dauerhaft gespeichert** und kann damit **jederzeit ergänzt** und neu **ausgedruckt** werden.

- ✔ **autom**. **Übernahme der Beteiligten** aus dem Auftrag bzw. aus den Flurstücksangaben (ALKIS / ALB)
- ✔ beschreibende Texte zur **Grenzsituation** und zur **Abmarkung** werden als **OpenOffice Makros** eingefügt
- ✔ Anpassung an das gewünschte **landesspezifische Layout** über die normale GEORG Vorlagenverwaltung
- ✔ Übernahme von fremden Textvorlagen für die Niederschrift / Abmarkungsprotokoll
- ✔ **Beteiligtenadressen** auch aus anderen Aufträgen, Adress-CD´s oder dem Internet importierbar
- ✔ Zusammenstellung der erschienen und nicht erschienenen Beteiligten
- übersichtliche Liste der Unterschriften

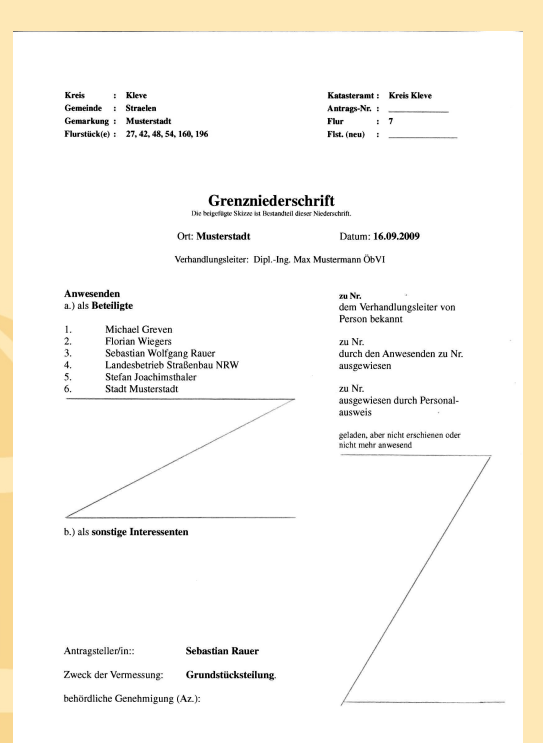

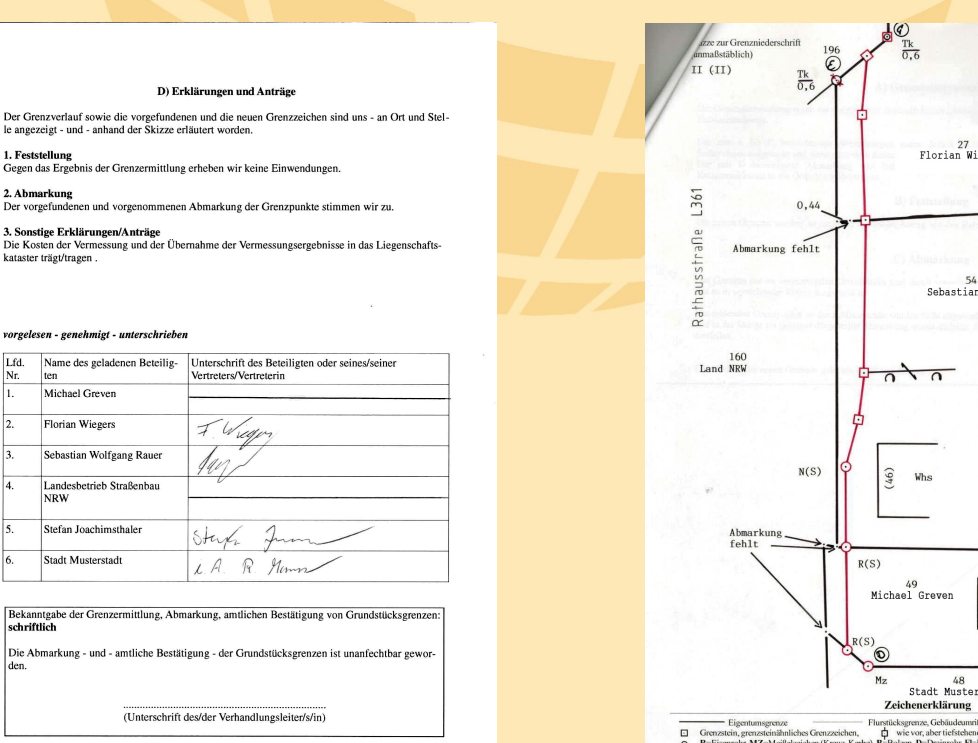

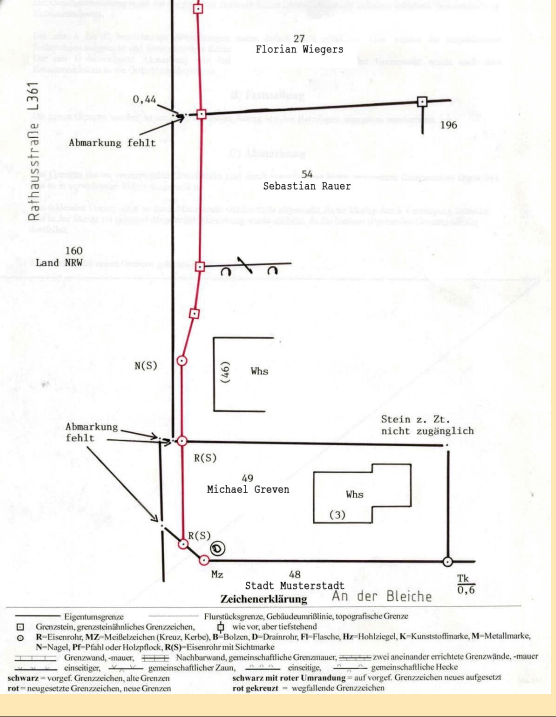

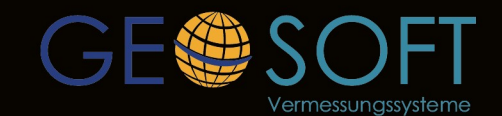

Lfd.

Michael Greven

Florian Wiegers

Stadt Musterstadt

... einfach besser für Vermesser!

Westwall 8 47608 Geldern tel.02831-89395 www.geosoft.de

网